## 化,这种方法都是一个可能的。<br>第二节 PDF

## https://www.100test.com/kao\_ti2020/165/2021\_2022\_\_E5\_8C\_97\_ E4\_BA\_AC\_E5\_85\_A8\_E5\_c88\_165397.htm 1

 $\sim$  2 (http://www.beijing.com.cn/paylink/zy2005/pay\_help.jsp)

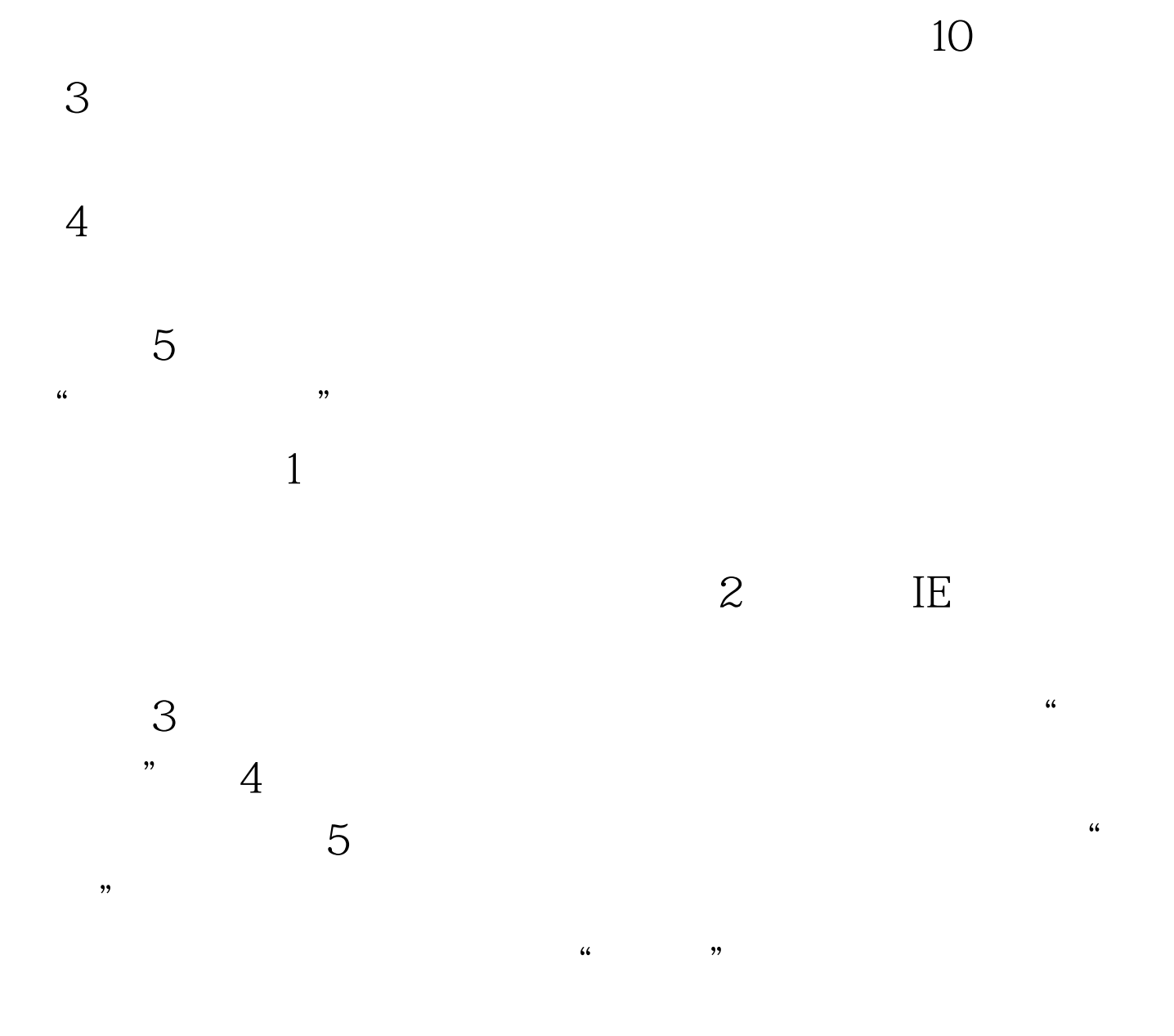

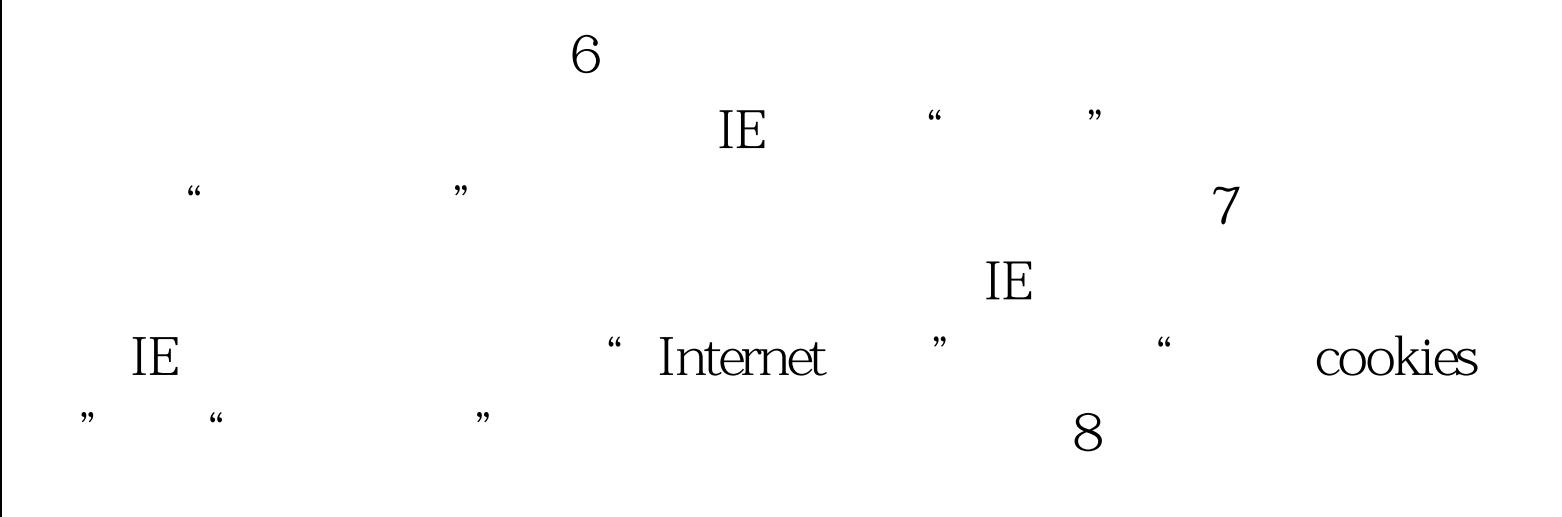

 $9<sub>3</sub>$ 

## $100Test$ www.100test.com